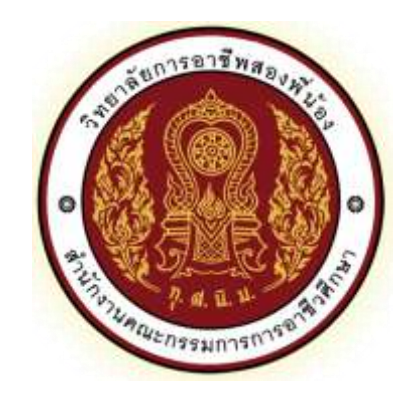

# **ตัวอย่างแผนการสอนรายวิชา**

**มุ่งเน้นสมรรถนะอาชีพและบูรณาการปรัชญาของเศรษฐกิจพอเพียง** หลักสูตรประกาศนียบัตรวิชาชีพ พุทธศักราช ๒๕๖๒ หลักสูตรประกาศนียบัตรวิชาชีพชั้นสูง พุทธศักราช ๒๕๖๓

> **สาขาวิชาคอมพิวเตอร์ธุรกิจ ภาคเรียนที่ 1 ปีการศึกษา 2564**

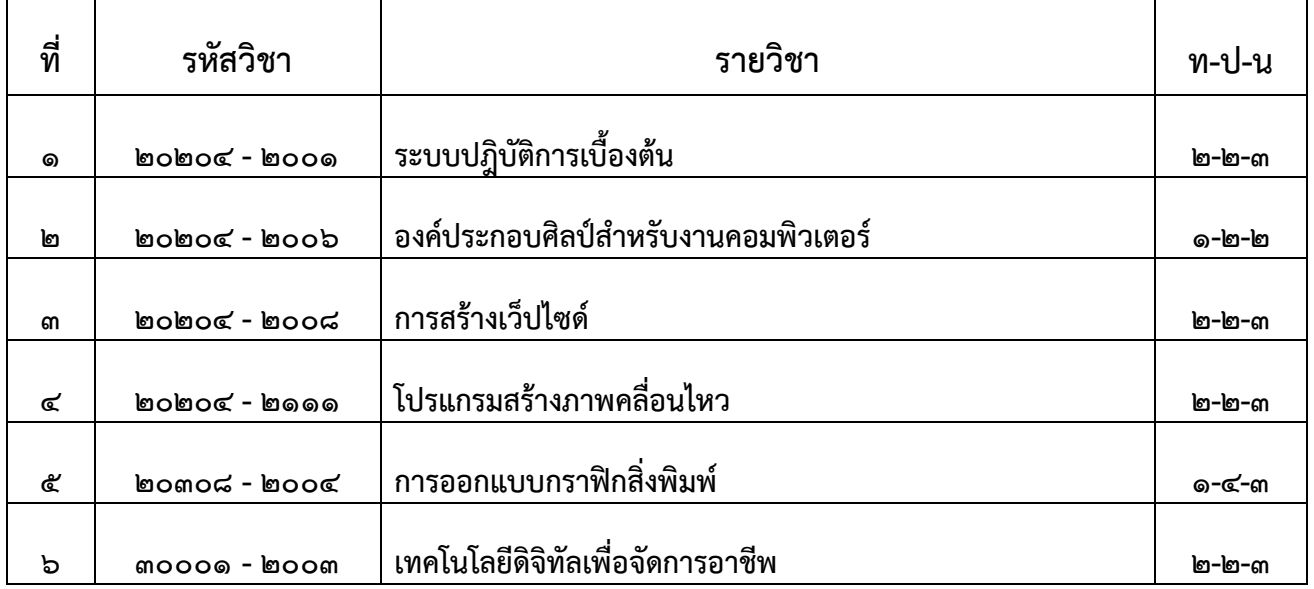

**จัดท าโดย นายอิทธิพล สุขสอาด ครู แผนกวิชาคอมพิวเตอร์ธุรกิจ**

**วิทยาลัยการอาชีพสองพี่น้อง ส านักงานคณะกรรมการการอาชีวศึกษา กระทรวงศึกษาธิการ**

 แผนการจัดการเรียนรู้เล่มนี้ จัดท าขึ้นโดยมีวัตถุประสงค์เพื่อใช้เป็นแนวทางในการเรียน ตาม หลักสูตรประกาศนียบัตรวิชาชีพ (ปวช.) พุทธศักราช ๒๕๖๒ หลักสูตรประกาศนียบัตรวิชาชีพชั้นสูง (ปวส.) พุทธศักราช 2563 ทั้งประเภทวิชาช่างอุตสาหกรรม และประเภทวิชาพานิชกรรม มุ่งเน้นสมรรถนะอาชีพ และบูรณาการปรัชญาของเศรษฐกิจพอเพียง โดยมอบหมายให้ครูผู้สอนในวิทยาลัยการอาชีพสองพี่น้อง สังกัด ึ คณะกรรมการการอาชีวศึกษา ได้พัฒนาแผนการสอนเพื่อใช้ในการเรียนการสอน ในปีการศึกษา ๒๕๖๔

นายอิทธิพล สุขสอาด

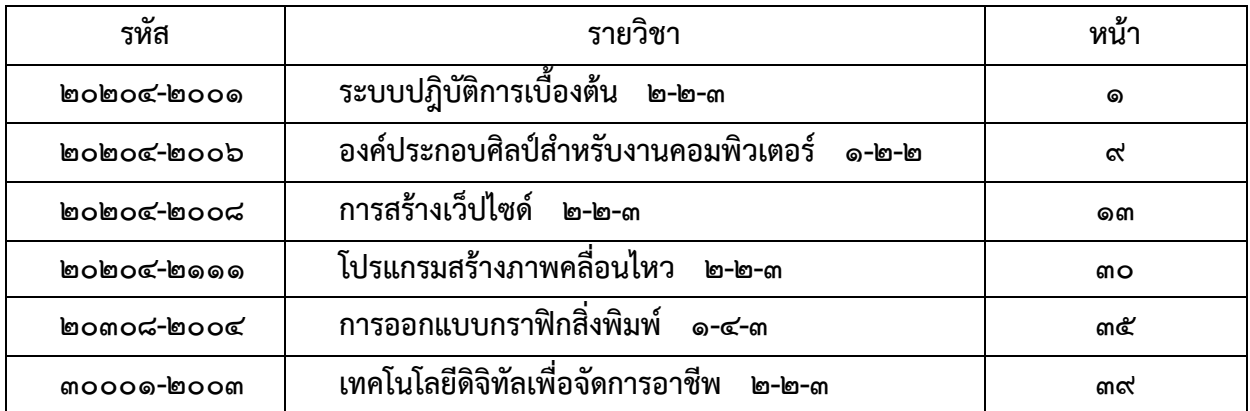

| , รหัสวิชา <b>๒๐๒๐๔-๒๐๐๑</b>   | ู้ ชื่อวิชา ระบบปฏิบัติการเบื้องต้น |
|--------------------------------|-------------------------------------|
| ทฤษฎี ๒ คาบ/สัปดาห์            | ปฏิบัติ  ปฏิบัติ ๒ คาบ/สัปดาห์      |
| ทฤษฎี  ๓๖ คาบ/ภาคเรียน         | ปฏิบัติ  ปฏิบัติ ๓๖ คาบ/ภาคเรียน    |
| ้รวมทั้งสิ้น ๗๒ คาบ / ภาคเรียน |                                     |

**แผนการสอน**

#### **จุดประสงค์รายวิชา**

1. เพื่อให้มีความรู้ความเข้าใจเกี่ยวกับหลักการพื้นฐานของระบบคอมพิวเตอร์

่ ๒. เพื่อให้มีความรู้เกี่ยวกับการทำงานของโปรแกรมระบบปฏิบัติการบนเครื่องแม่ข่าย เครื่องลูกข่าย และอุปกรณ์พกพา

3. เพื่อให้มีทักษะในการติดตั้ง ใช้งานระบบปฏิบัติการต่างๆ และโปรแกรมยูทิลิตี้

4. เพื่อให้มีคุณธรรม จริยธรรม และค่านิยมที่ดีในการใช้คอมพิวเตอร์

#### **สมรรถนะรายวิชา**

1. แสดงความรู้เกี่ยวกับหลักการพื้นฐานของระบบคอมพิวเตอร์และระบบปฏิบัติการ

่ ๒. แสดงความรู้เกี่ยวกับการทำงานของโปรแกรมระบบปฏิบัติการบนเครื่องแม่ข่าย เครื่องลูกข่ายและ อุปกรณ์พกพา

3. ติดตั้งและใช้ระบบปฏิบัติการทั้งระบบที่เป็นมาตรฐานปิด (Proprietary) และระบบที่เป็น มาตรฐานเปิด (Open Standard)

#### **ค าอธิบายรายวิชา**

ศึกษาและปฏิบัติเกี่ยวกับองค์ประกอบของเครื่องคอมพิวเตอร์ หลักการทำงานของคอมพิวเตอร์ ้อุปกรณ์ ต่อพ่วง สื่อบันทึกข้อมูล ความหมาย หน้าที่ และความสำคัญของระบบปฏิบัติการ ประเภทของ โปรแกรมระบบปฏิบัติการ การเลือกใช้และติดตั้งระบบปฏิบัติการต่างๆ ทั้งระบบที่เป็นมาตรฐานปิด (Proprietary) และระบบที่เป็นมาตรฐานเปิด (Open Standard) บนเครื่องแม่ข่าย ลูกข่ายและอุปกรณ์พกพา การใช้งานโปรแกรมระบบปฏิบัติการเบื้องต้นและโปรแกรมยูทิลิตี้

### **หน่วยการสอนทฤษฎี สาขาวิชา** คอมพิวเตอร์ธุรกิจ **รหัสวิชา** ๒๐๒๐๔-๒๐๐๑ **ชื่อวิชา** ระบบปฏิบัติการเบื้องต้น ๒-๒-๓

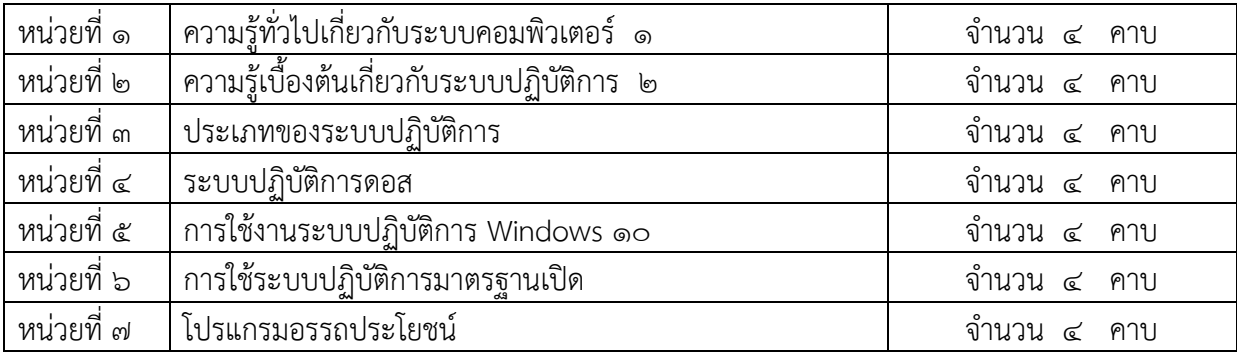

วัดผลกลางภาค  $\sim$  วัดผลกลางภาค จำนวน  $\leq$  คาบ วัดผลปลายภาค จ านวน 4 คาบ **รวม จ านวน 36 คาบ**

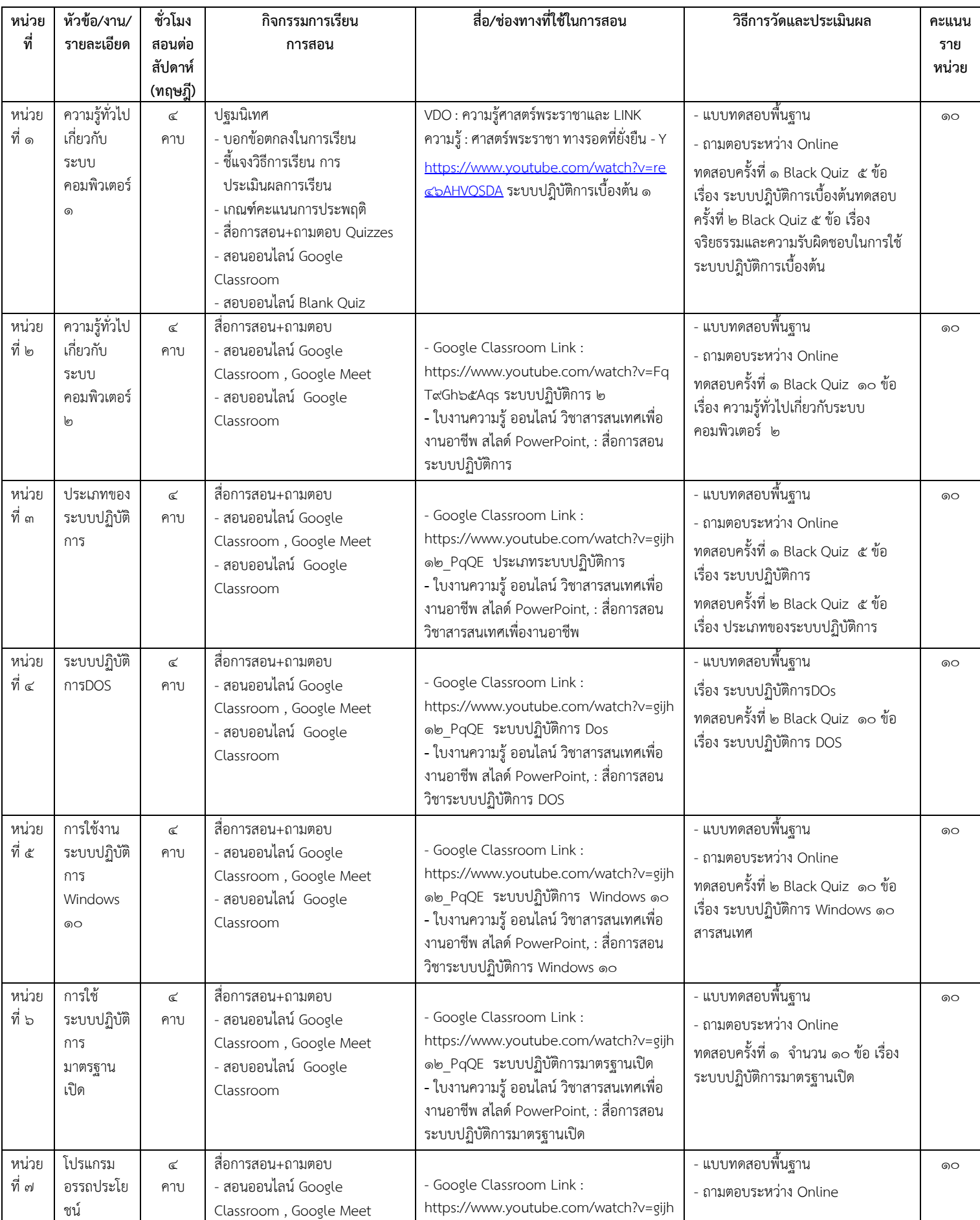

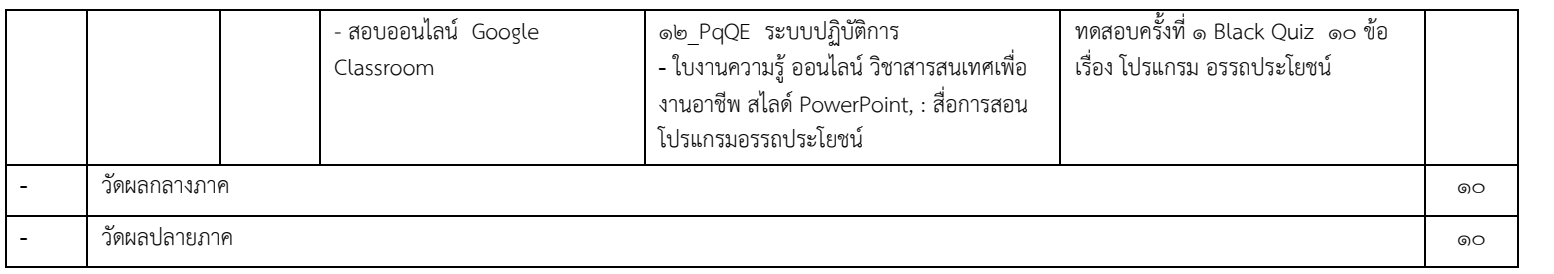

### **หน่วยการสอนปฎิบัติ สาขาวิชา** คอมพิวเตอร์ธุรกิจ **รหัสวิชา** ๒๐๒๐๔-๒๐๐๑ **ชื่อวิชา** ระบบปฏิบัติการเบื้องต้น ๒-๒-๓

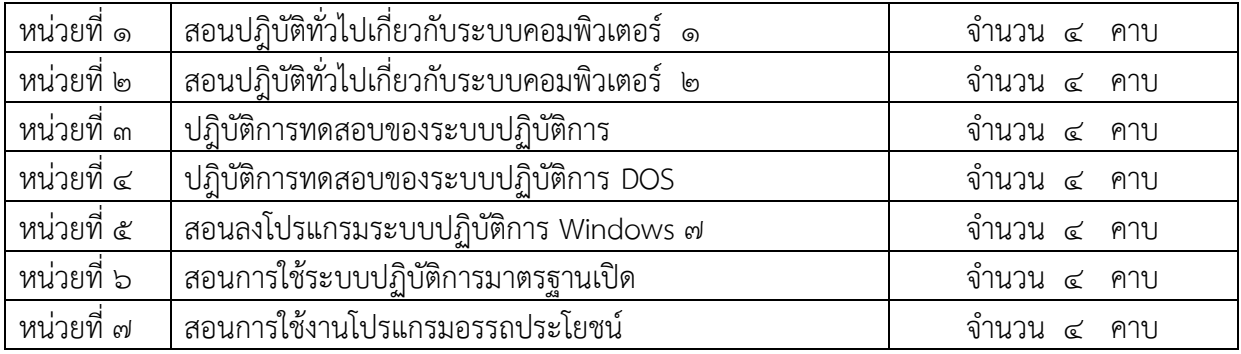

วัดผลกลางภาค  $\sim$  วัดผลกลางภาค จำนวน  $\leq$  คาบ วัดผลปลายภาค จ านวน 4 คาบ **รวม จ านวน 36 คาบ**

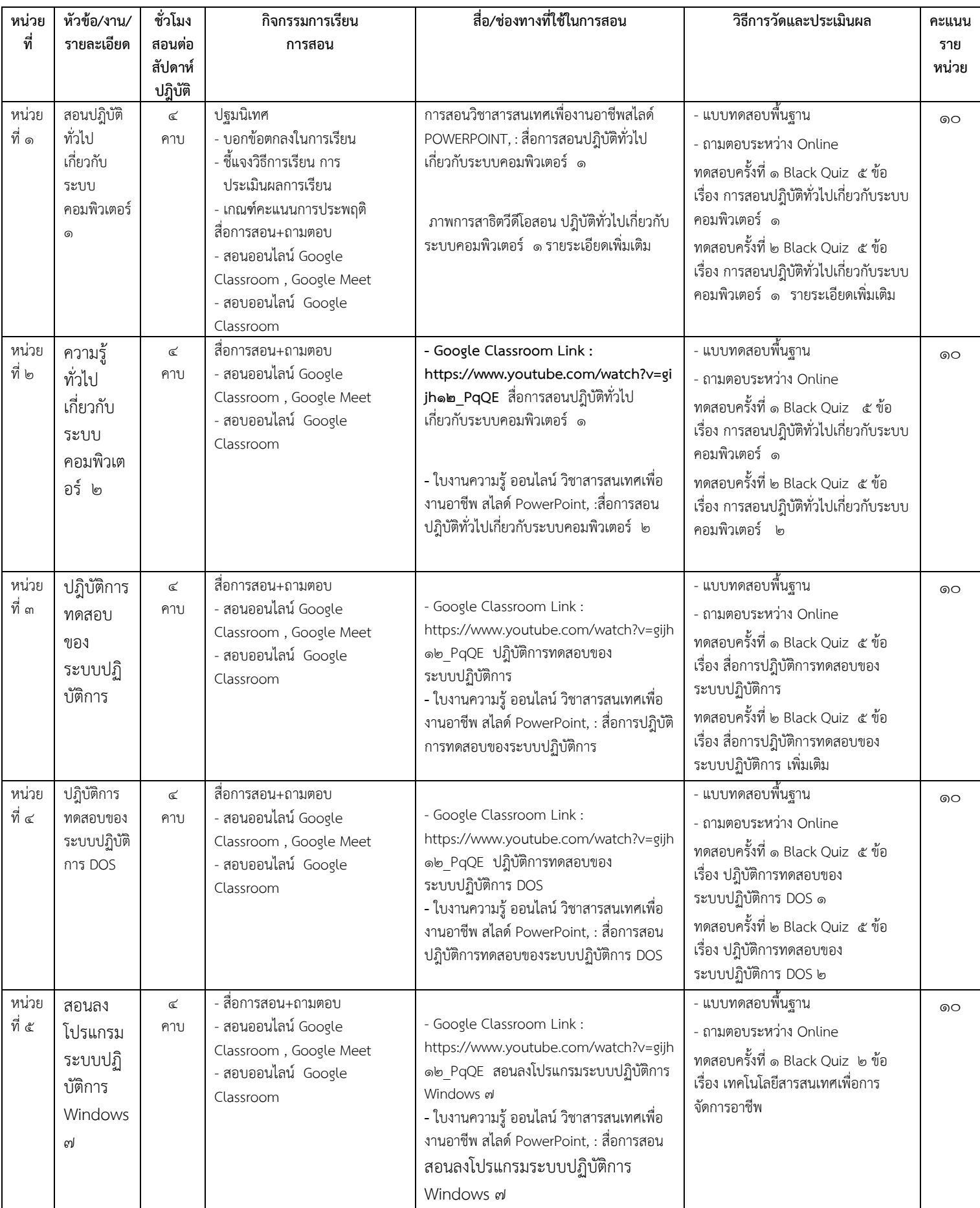

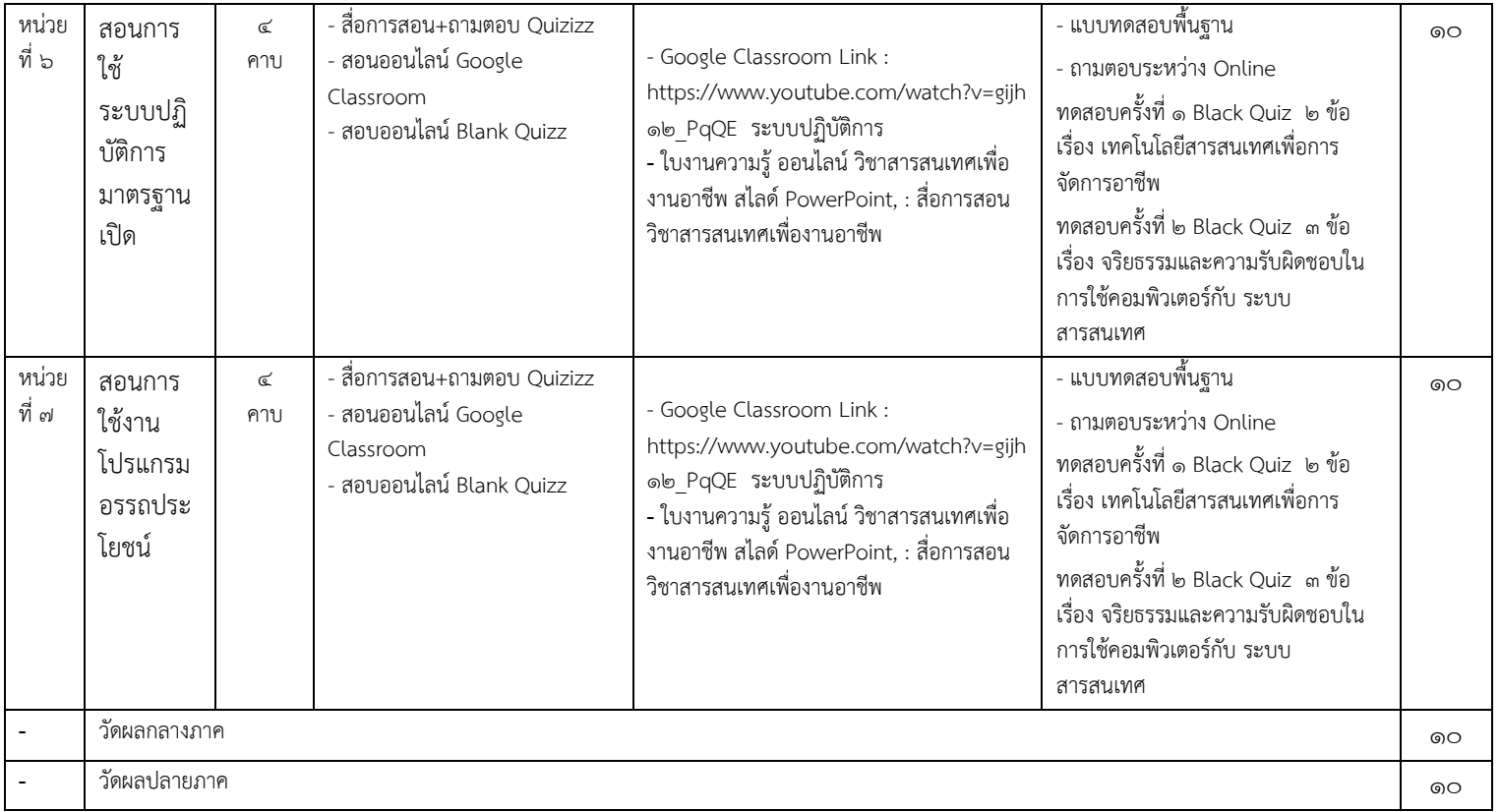

### **เครื่องมือวัดประเมินผล**

- 1. แบบฝึกหัด VDO การสอน
- 2. แบบทดสอบ Google Classroom
- ี<br>- ด. ใบเช็คชื่อ
- 4. แบบประเมินเจตคติ

### **เกณฑ์การวัดประเมินผล**

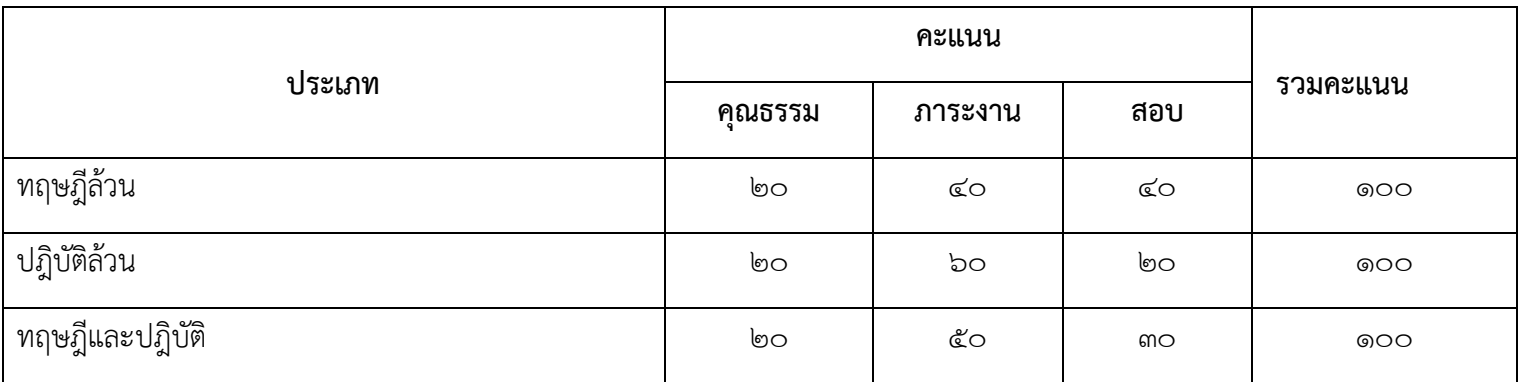

#### **ต ารา/เอกสารอ้างอิง/แหล่งข้อมูล**

.<br>๑. พัศนีย์ นันตา (๒๕๕๘).หนังสือเรียนวิชา ระบบปฎิบัติการเบื้องต้น พิมพ์ครั้งที่ ๑. นนทบุรี : ประเทศ ไทย .lology หน้า.

2. สุภาวรรณ วะสัตย์และดร .ทวีศักดิ์ จันทรจิรวงศ์.หนังสือเรียนวิชา ระบบปฎิบัติการเบื้องต้น กรุงเทพมหานคร : อักษรเจริญทัศน์. ๒๒๘ หน้า.

 …..…………………………………. (นายอิทธิพล สุขสอาด) ครูผู้สอน  $\Box$  ผ่านการพิจารณา  $\Box$  ผ่านการพิจารณา ............................................ ……………………………………. (นายอิทธิพล สุขสอาด) (นายอิทธิพล สุขสอาด) หัวหน้าแผนกคอมพิวเตอร์ธุรกิจ ครู ครู คศ.๑ รองผู้อำนวยการฝ่ายวิชาการ ผ่านการพิจารณา อนุมัติ ไม่อนุมัติ ............................................ ............................................ (นายอิทธิพล สุขสอาด) (นายอรรถพันธ์ นามกูล) หัวหน้างานพัฒนาหลักสูตรการเรียนการสอน ผู้อำนวยการวิทยาลัยการอาชีพสองพี่น้อง

11

**แผนการสอน**

| รหัสวิชา ๒๐๒๐๔-๒๐๐๖   | ้ ชื่อวิชา องค์ประกอบศิลป์สำหรับงานคอมพิวเตอร์ |
|-----------------------|------------------------------------------------|
| ทฤษฎี ๑ คาบ/สัปดาห์   | ี ปฏิบัติ ๒ คาบ/สัปดาห์                        |
| ทฤษฎี ๑๘ คาบ/ภาคเรียน | ปฏิบัติ  ๓๖ คาบ/ภาคเรียน                       |
| รวม ๕๔ คาบ /ภาคเรียน  |                                                |

#### **จุดประสงค์รายวิชา**

- 1. มีความเข้าใจเกี่ยวกับการจัดวางตามหลักการจัดองค์ประกอบศิลป์
- 2. วิเคราะห์ จ าแนก ธาตุทางทัศนศิลป์ หลักการ และกฎเกณฑ์ขององค์
- 3. ใช้ธาตุทางทัศนศิลป์ในองค์ประกอบศิลป์
- 4. จัดพื้นที่จุดสนใจของวัตถุและการเน้น
- ี ๕. จัดวางตำแหน่งวัตถุ และ จัดวางวัตถุชนิดต่าง ๆ
- 6. มีคุณธรรม จริยธรรม และค่านิยมที่ดี

#### **สมรรถนะรายวิชา**

- 1. สามารถเลือกใช้โปรแกรมที่สอดคล้องกับลักษณะงานคอมพิวเตอร์
- ี ๒. สามารถใช้องค์ประกอบศิลป์สำหรับงานคอมพิวเตอร์

#### **ค าอธิบายรายวิชา**

ศึกษาและปฏิบัติเกี่ยวกับการจัดวางตามหลักการจัดองค์ประกอบศิลป์ การจัดวางวัตถุในจอภาพ การ ใช้พื้นที่สัดส่วน การกำหนดเส้น สี แสง เงา การจัดวางตำแหน่งวัตถุ และการใช้ชนิดของการจัดวัตถุแบบต่าง ๆ

# **หน่วยการสอนทฤษฎี**

**สาขาวิชา** คอมพิวเตอร์ธุรกิจ

**รหัสวิชา** ๒๐๒๐๔-๒๐๐๖ **ชื่อวิชา** องค์ประกอบศิลป์สำหรับงานคอมพิวเตอร์ ๑-๒-๒

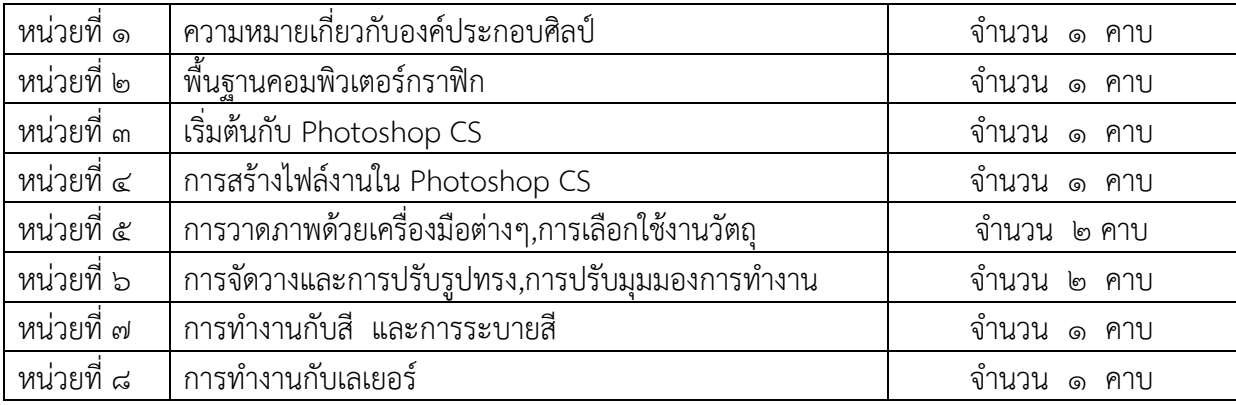

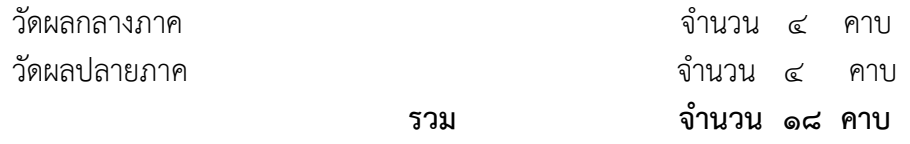

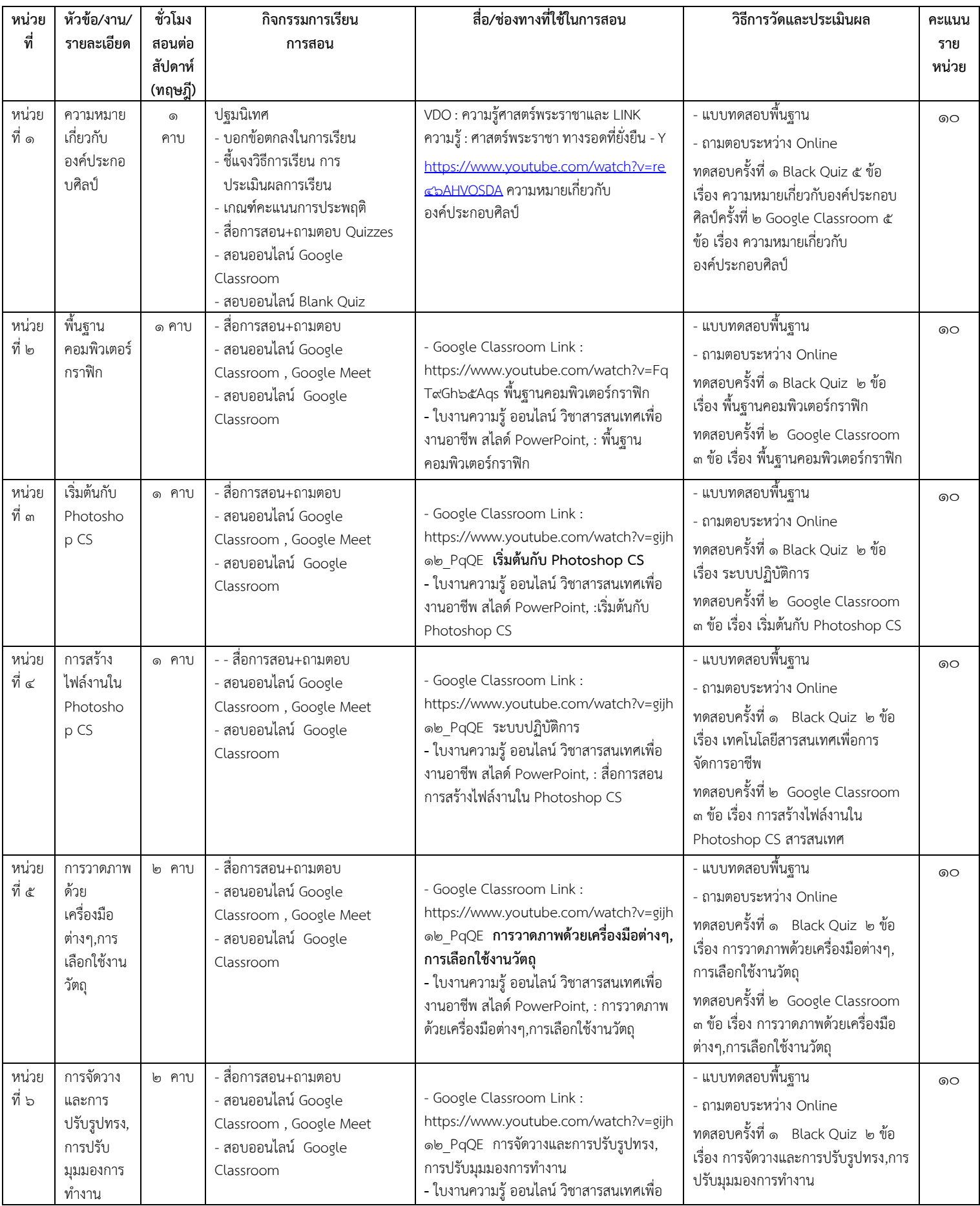

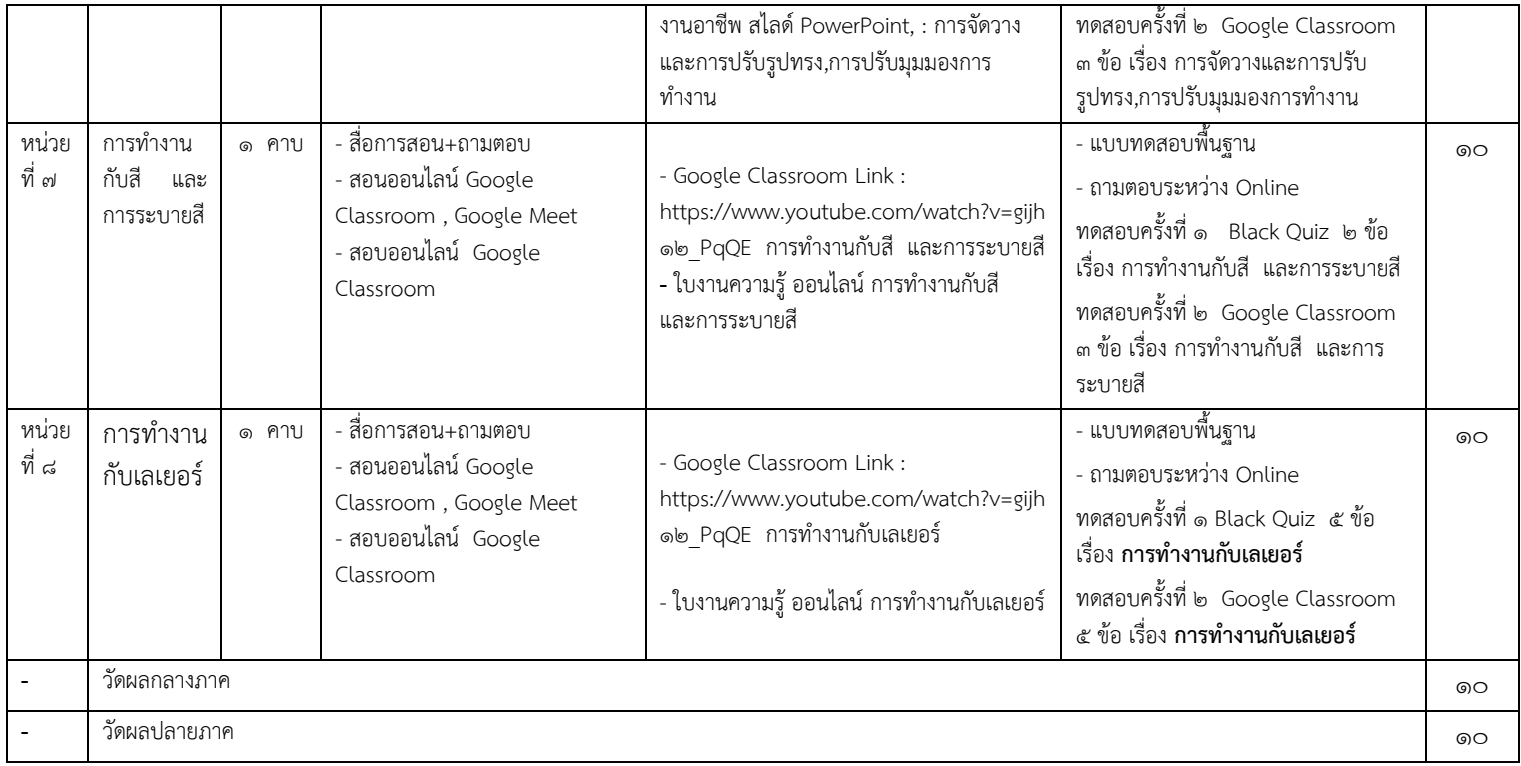

# **หน่วยการสอนปฎิบัติ**

**สาขาวิชา** คอมพิวเตอร์ธุรกิจ

**รหัสวิชา** ๒๐๒๐๔-๒๐๐๖ **ชื่อวิชา** องค์ประกอบศิลป์สำหรับงานคอมพิวเตอร์ ๑-๒-๒

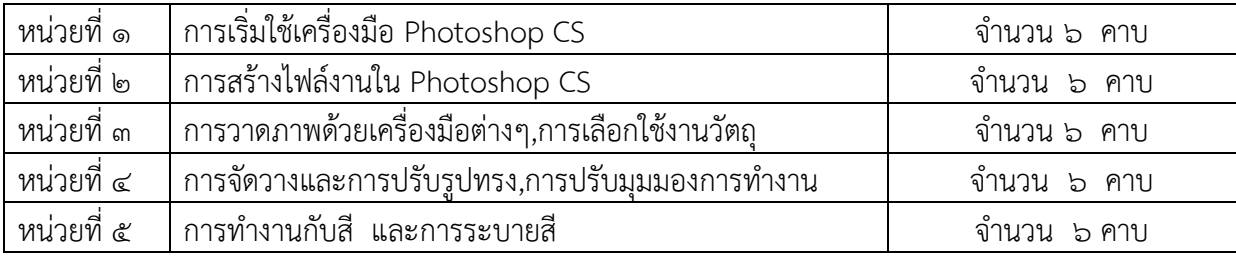

วัดผลกลางภาค จ านวน 2 คาบ วัดผลปลายภาค จ านวน 4 คาบ **รวม จ านวน 36 คาบ**

16

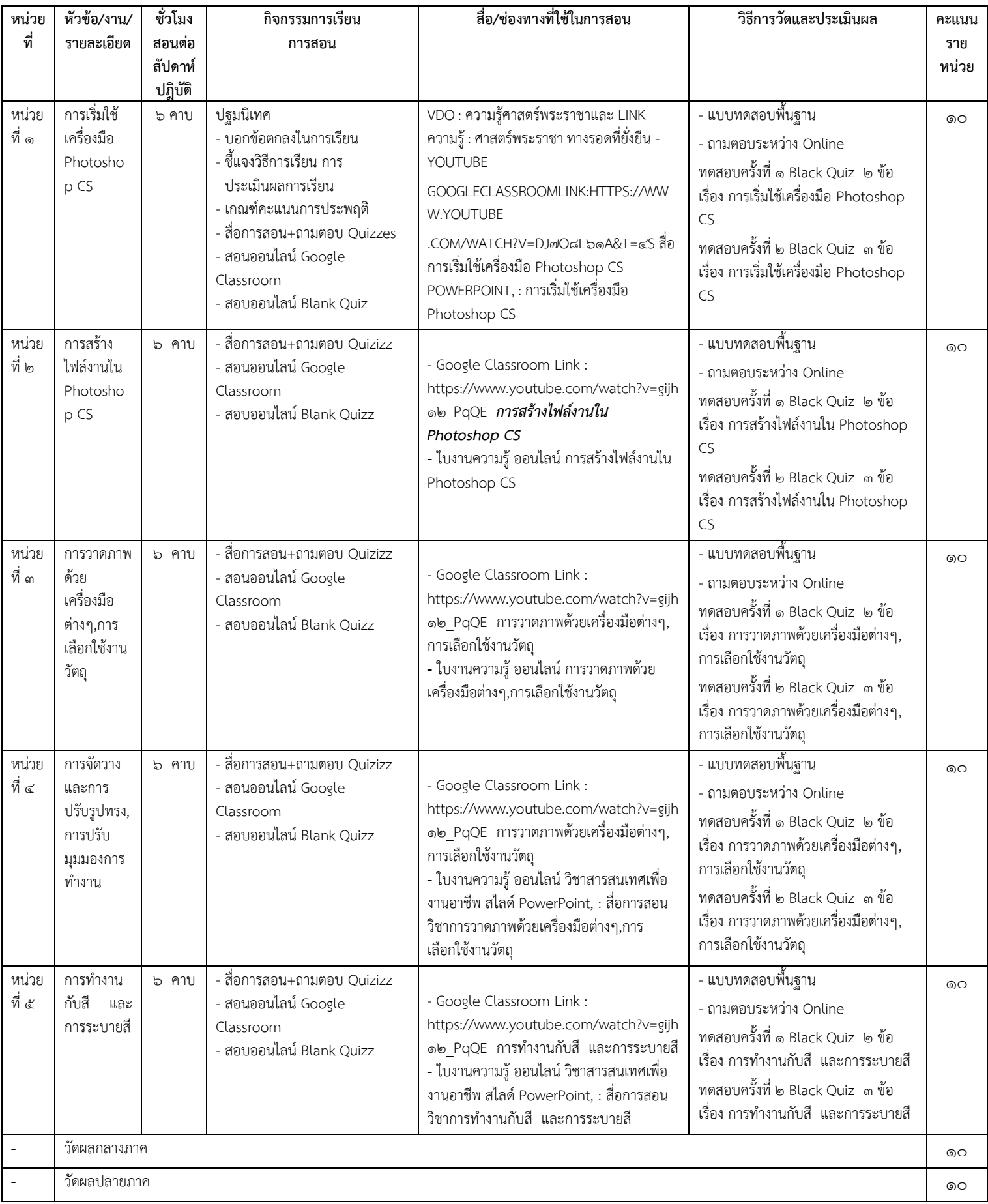

#### **เครื่องมือวัดประเมินผล**

- 1. แบบฝึกหัด VDO การสอน
- 2. แบบทดสอบ Google Classroom
- 3. ใบเช็คชื่อ
- 4. แบบประเมินเจตคติ

#### **เกณฑ์การวัดประเมินผล**

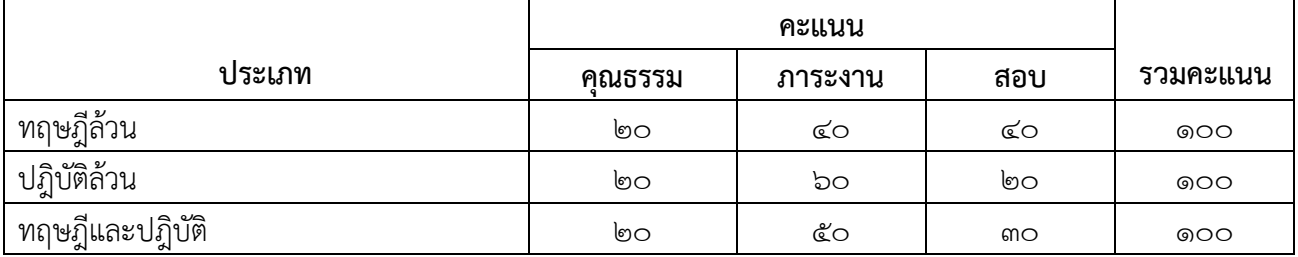

#### **ต ารา/เอกสารอ้างอิง/แหล่งข้อมูล**

๑. พัศนีย์ นันตา (๒๕๕๘).หนังสือเรียนวิชา องค์ประกอบศิลป์สำหรับงานคอมพิวเตอร์ พิมพ์ครั้งที่ ๑. นนทบุรี : ประเทศไทย .๒๒๗ หน้า.

ี ๒. สุภาวรรณ วะสัตย์และดร .ทวีศักดิ์ จันทรจิรวงศ์.หนังสือเรียนวิชา องค์ประกอบศิลป์สำหรับงาน คอมพิวเตอร์ กรุงเทพมหานคร : อักษรเจริญทัศน์. ๒๒๘ หน้า.

............................................ …………………………………….

……………………………………… (นายอิทธิพล สุขสอาด) ครูผู้สอน

 $\Box$  ผ่านการพิจารณา  $\Box$  ผ่านการพิจารณา

 (นายอิทธิพล สุขสอาด) (นายอิทธิพล สุขสอาด) หัวหน้าแผนกคอมพิวเตอร์ธุรกิจ ครู คศ.1 รองผู้อ านวยการฝ่ายวิชาการ

 ............................................ ............................................ (นายอิทธิพล สุขสอาด) (นายอรรถพันธ์ นามกูล) หัวหน้างานพัฒนาหลักสูตรการเรียนการสอน ผู้อำนวยการวิทยาลัยการอาชีพสองพี่น้อง

ผ่านการพิจารณา อนุมัติ ไม่อนุมัติ